# HAM RADIO COMMUNICATIONS INFORMATION & TRAINING

# *prepared for* FLORIDA BAPTIST DISASTER RELIEF

DRAFT Gordon Gibby MD KX4Z May 5, 2019

#### SARNET FREQUENCIES

#### NORTH

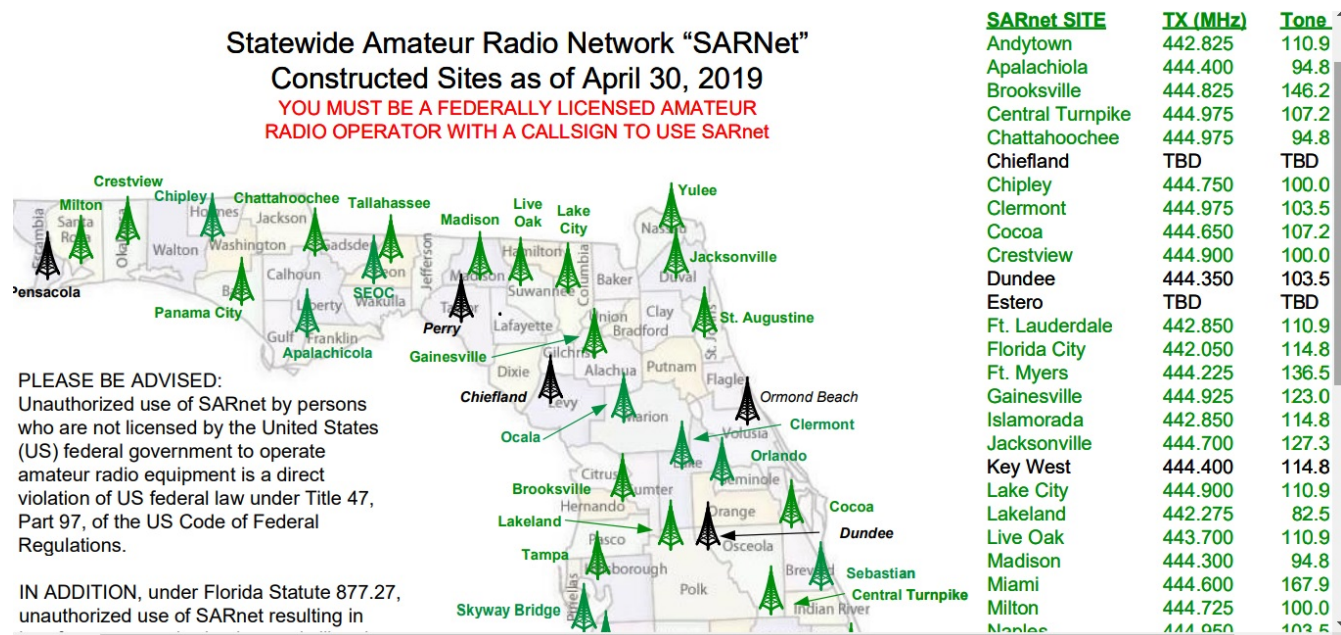

amateur radio equipment is a direct violation of US federal law under Title 47, Part 97, of the US Code of Federal Regulations.

IN ADDITION, under Florida Statute 877.27, unauthorized use of SARnet resulting in interference to authorized users is illegal and considered a third degree felony, punishable by up to 5 years in jail and up to a \$5,000 fine. If found guilty of a felony in the state of Florida you will lose your right to vote, sit on a jury, hold public office, and own a gun.

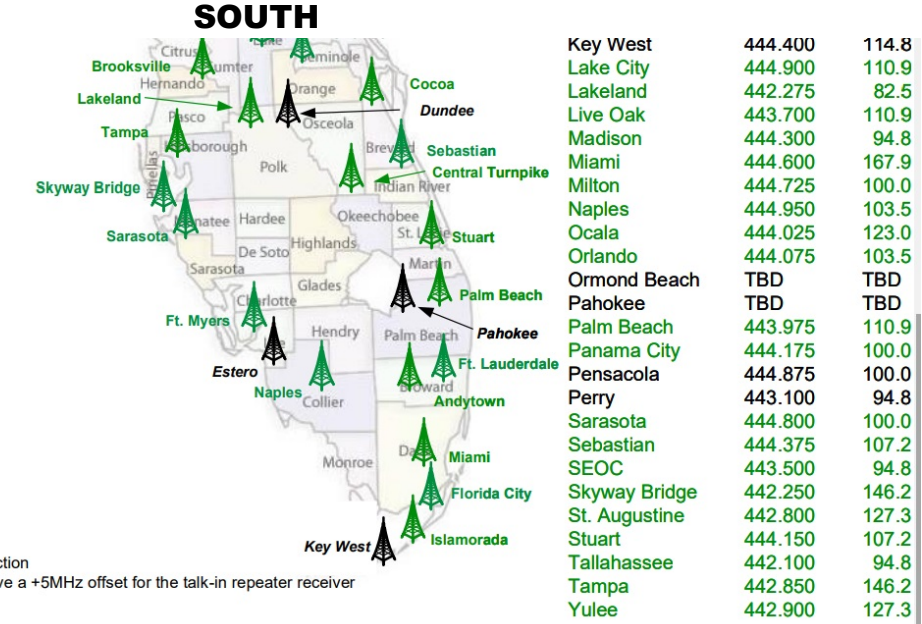

#### **LEGEND**

Green Tower/Text = Constructed SARnet site Black Tower/Text = Proposed site or site under construction TX frequency is repeater talk-out. All UHF repeaters have a +5MHz offset for the talk-in repeater receiver

### SKILL #1: PROGRAMMING YOUR RADIO FOR VHF / UHF REPEATERS

You will want to know the VHF/UHF amateur radio repeaters in the area to which you'll be deployed. However, all the suppliers of this information seem to COPYRIGHT their lists – so your leadership will need to collect this information for you and populate a list (such as an ICS-205) for your area.

Here are some suppliers of repeater directory information:

[https://www.repeaterbook.com/repeaters/Display\\_SS.php?state\\_id=12&band=14&loc=%25&call=](https://www.repeaterbook.com/repeaters/Display_SS.php?state_id=12&band=14&loc=%25&call=%25&use=%25) [%25&use=%25](https://www.repeaterbook.com/repeaters/Display_SS.php?state_id=12&band=14&loc=%25&call=%25&use=%25)

<https://www.artscipub.com/repeaters/search/index.asp?state=Florida&s=0>

#### **TO SET YOUR VHF/UHF RADIO**

1. You will need to know how to manually program your transceiver, or alternatively, have a programming cable specific for your radio, and use programming software (typically CHIRP, which is free and available here: <https://chirp.danplanet.com/projects/chirp/wiki/Download>

2. The "frequency" posted for a repeater is the frequency you RECEIVE on, and the repeater TRANSMITS on.

3. The "offset" tells which direction and how much your TRANSMIT frequency must be offset. For 2-meter repeaters this may often by  $+$  or - 600 kHz (0.6 MHz); for 70-cm repeaters, it will generally be  $+$  or  $-$  5 MHz. It should never push you out of the legal amateur band  $-$  so check for that, it would suggest you have made an error.

3. The final parameter for most repeaters will be the CTCSS tone (if any) used to determine which stations the repeater responds to ("TONE") or which your receiver will listen to ("TONE SQUELCH"). This is a low frequency audio tone (not hear-able normally, something like 123 Hz) that is added to either or both of your transmitter, or the repeater transmitter signal. It enables repeaters that are somewhat "close" to each other to avoid being simultaneously triggered by accident. Some repeaters do not use them, but in more populated areas they are common. The TONE is important – if you don't transmit a required tone, the repeater will ignore you. The TONE SQUELCH (transmitted by the repeater) is less important – if you don't set that, your receiver will simply hear that repeater as well as any other on the same frequency.

4. The programming instructions for some handi-talkies are quite complex, and the tone frequencies for some older radios are selected not as a frequency, but by a numerical choice, adding another layer of possible confusion – so review this before your deployment!

Reference information:

ICOM tone lists: <http://www.repeater-builder.com/icom/icom-ctcss-chart.html>

Many tone lists: <http://www.repeater-builder.com/tech-info/ctcss/ctcss-chart.html>

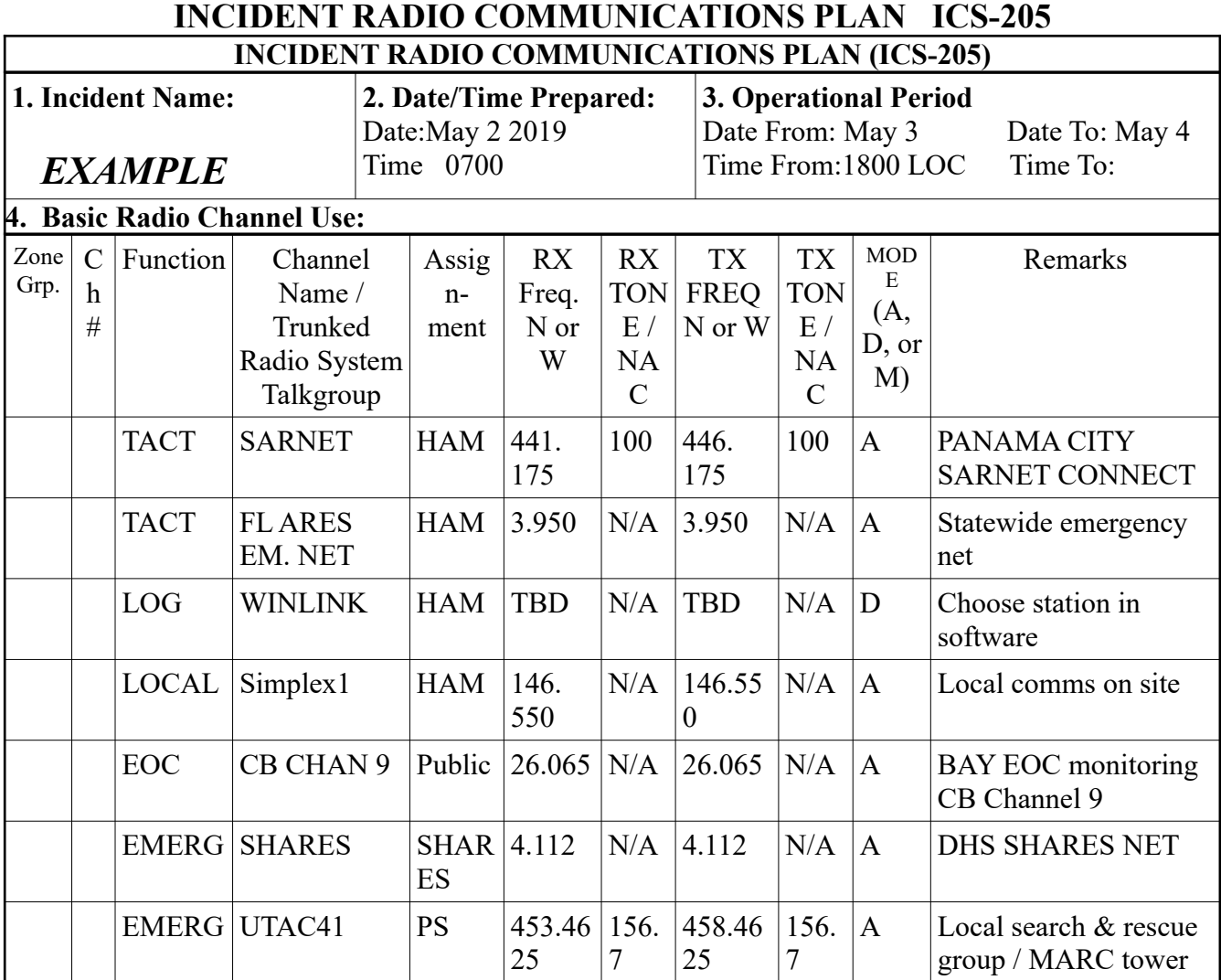

#### **5. Special Instructions**

#### **\*\*\*THIS IS AN EXAMPLE ONLY\*\*\*\***

 FL BAPTIST DISASTER RELIEF will maintain a 24-hour watch on SARNET; when unable, will establish contact on FL ARES EM NET. Emergency WINLINK gateway is expected within next 24 hours; frequency to be announced. Only contact at this time with Bay County EOC is CB CHANNEL 9. SHARES andPublic Service frequencies are provided for information and monitoring purposes only; *cannot be used by amateur operators except in extreme circumstances where no other comms exist.* 

### **\*\*\*THIS IS AN EXAMPLE ONLY\*\*\*\***

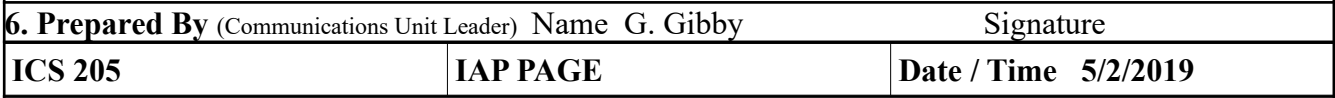

# SKILL #2 – Getting an Antenna Up

It is hard enough for many people to merely get a VHF or HF antenna up at their house, let alone doing it in a disaster area! Yet that is obviously a skill you need to gain in order to serve!

If there is a Florida Baptist Disaster Relief TOWER present, with the appropriate antenna already hoisted, you're in luck! Special training and safety will likely be required to operate a trailer as there are obviously some safety precautions – I was privileged to be able to take MARC (Mutual Assistance Radio Communications) training on a 100-foot MARC unit tower, and if that is available in your area, jump at the chance, as the tower is very similar to the Florida Baptist DR tower.

If that is available, then you'll have to improvise.

Here are some suggestions:

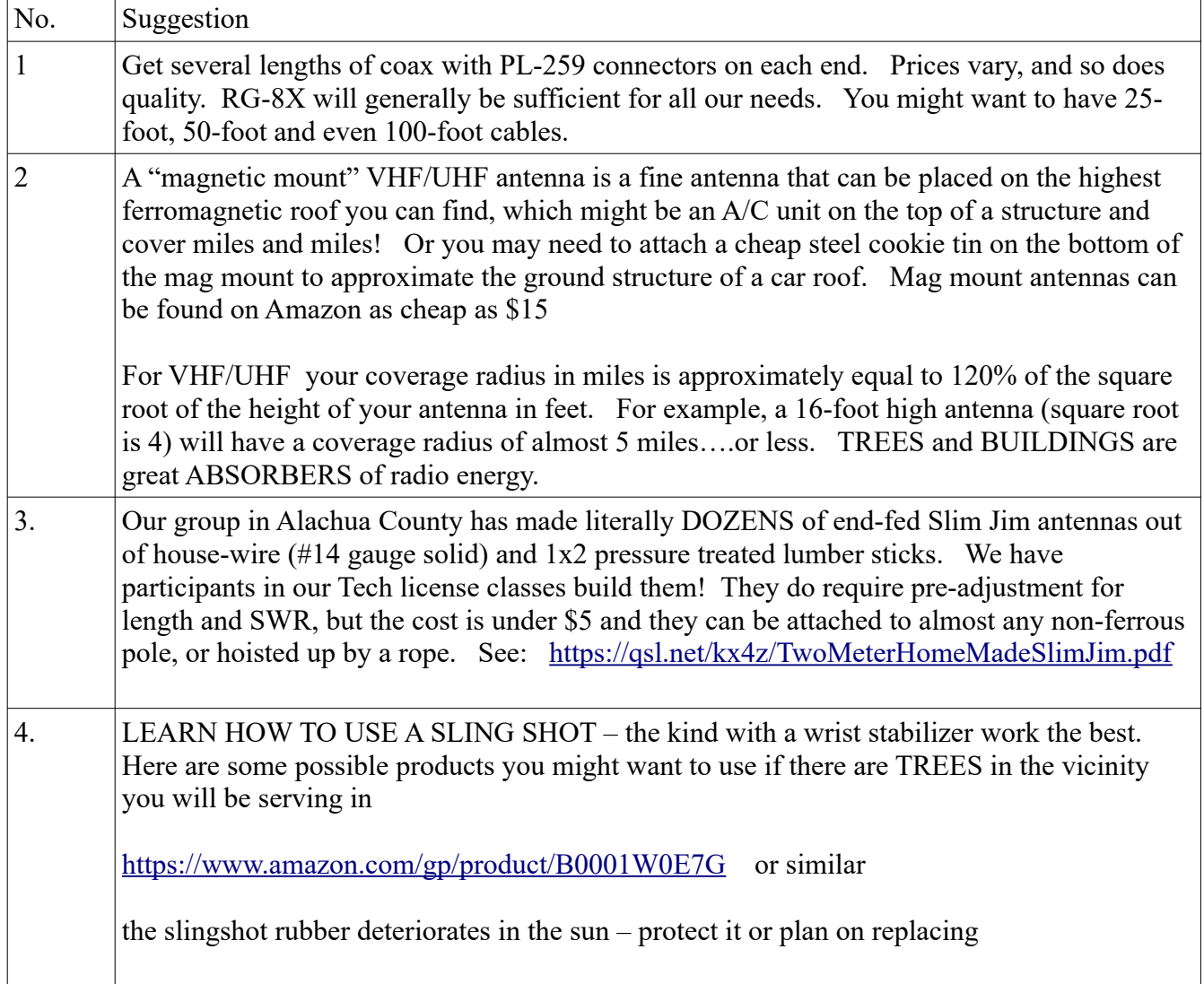

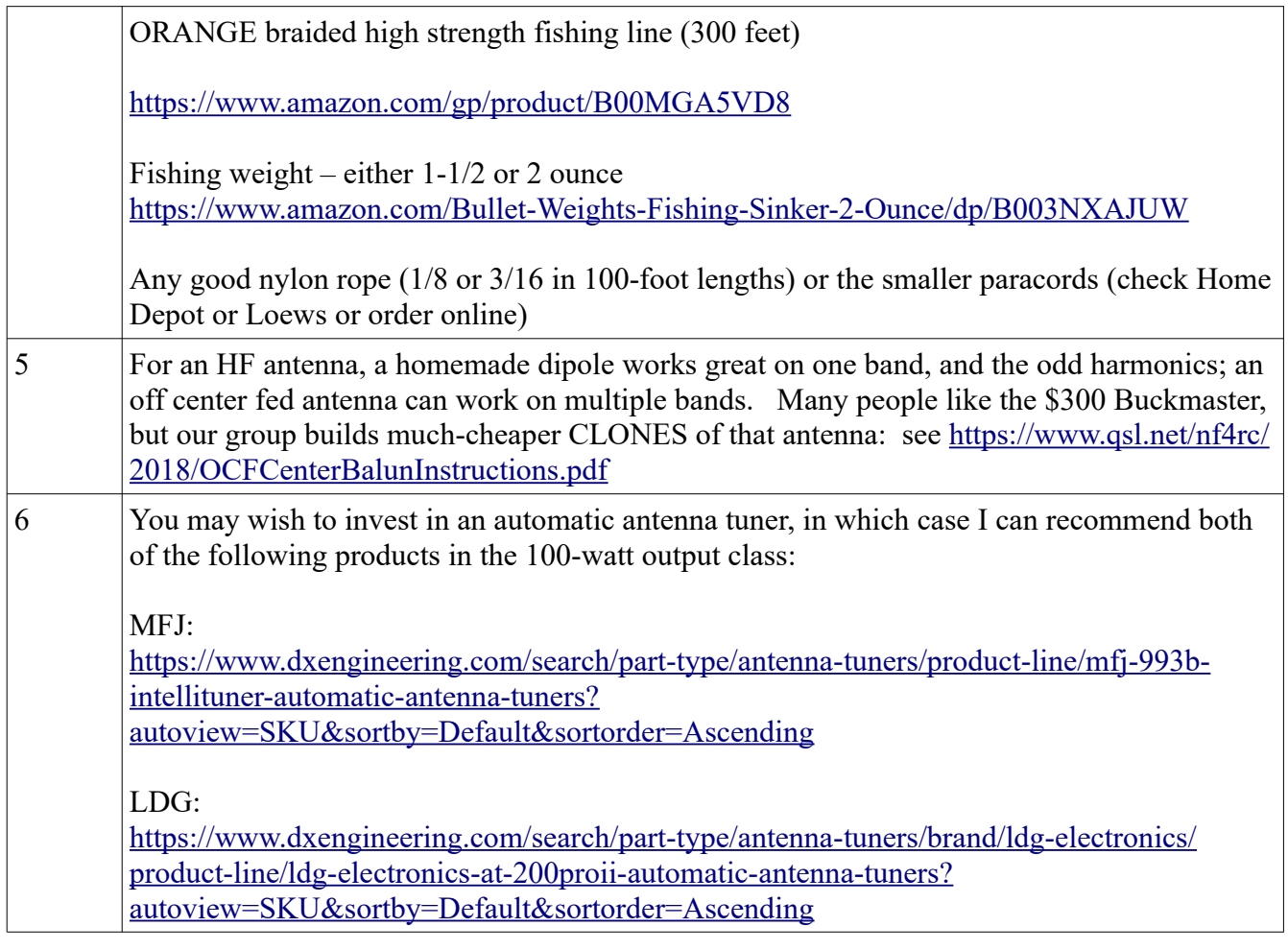

# SKILL #3: TRANSMITTING OR RECEIVING A FORMAL MESSAGE

Many messages are simply a piece of information ("We need 53 more cots by 6 pm") while some are more formal and are handled in a letter- and word-perfect manner. The venerable ARRL Radiogram is one way to do this, which includes a checking mechanism that counts the words in the TEXT (not the TO: address, nor the SIG (nature).)

Detailed information on message guidelines can be found in the ARRL Methods, Practices & Guidelines text, for example here: <http://www.arrl.org/files/file/Public%20Service/MPG104A.pdf>

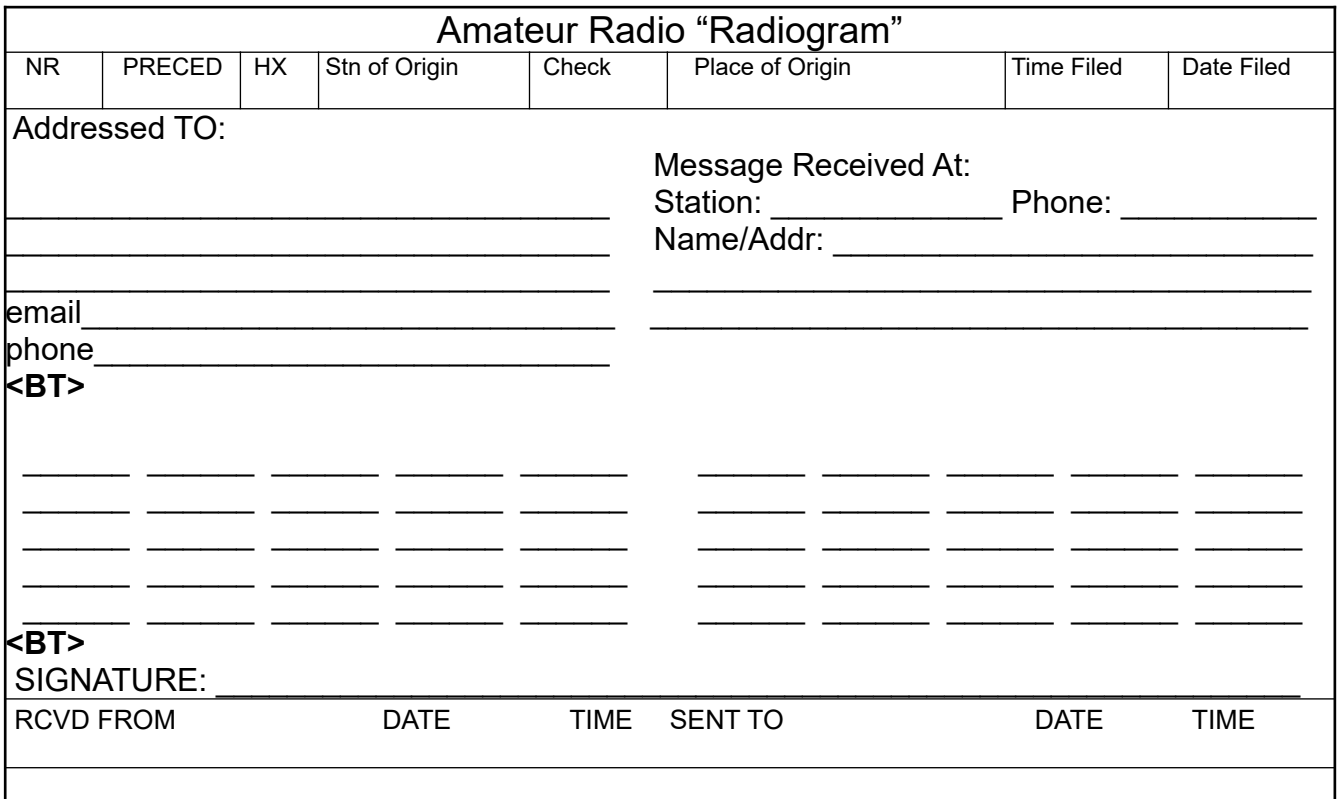

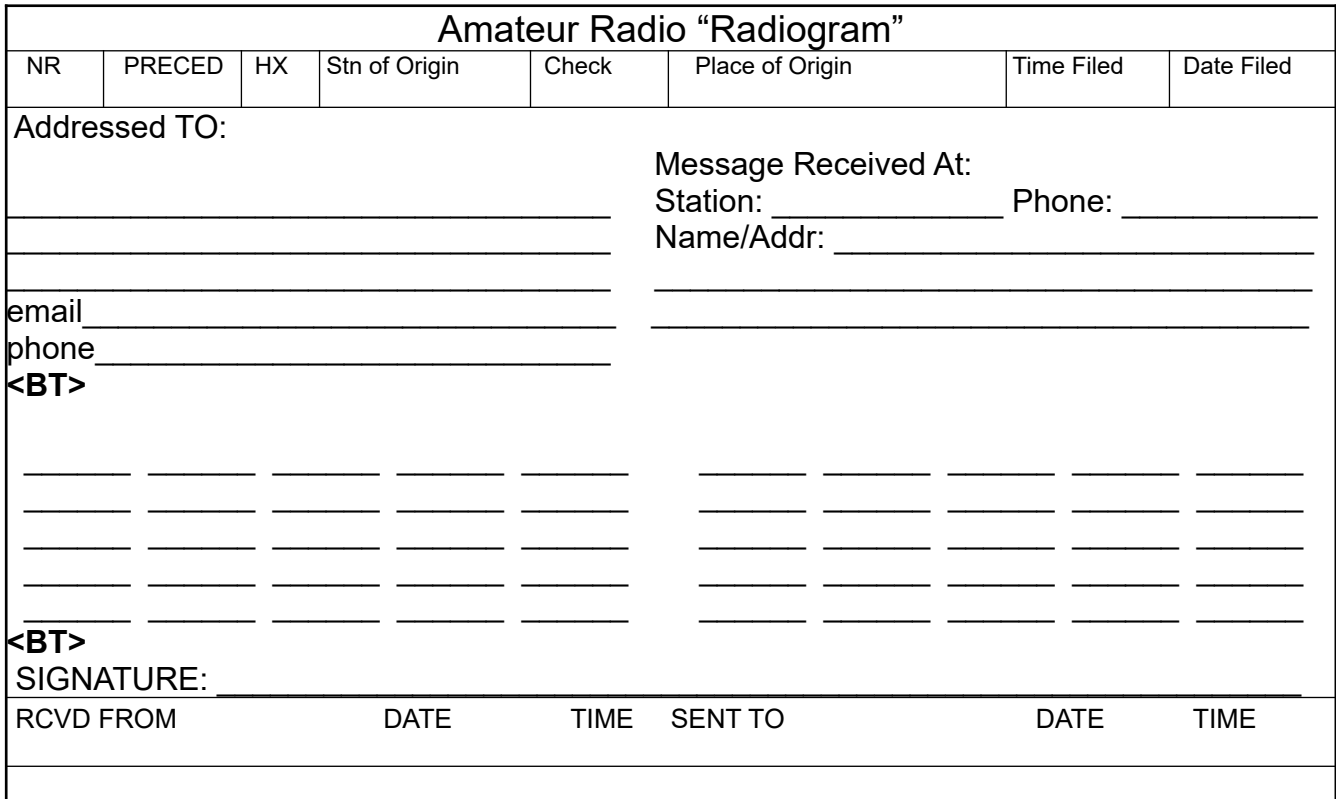

Don't let formal traffic intimidate you! Just do your best! Remember when you are reading a message (transmitting) to go VERY VERY SLOW because the person at the other end is trying to WRITE and that is painful and slow for many of us. There are "procedural words" which help you when saying a message over a voice channel, and when asking for "fills" to correct missing potions. Here are the thirteen "most important" of these "pro words":

#### **Handling Back and Forth**:

- "Over" A reply is expected, "go ahead."
- "Out" No reply is expected. Do not respond (like "hanging up" the phone).
- "Roger" Received and Understood (NOT "Yes")
- "Affirmative" Yes
- "Negative" No
- "Clear" Same as "Out." No reply is expected.
- "Say Again" Repeat

#### **Getting A Message Across**

- I SPELL
- INITIAL (or INITIALS, as the case may be)
- FIGURES (zip codes, telephone numbers, zip codes, or combinations of numbers)
- MIXED GROUP (figures and letters)
- BREAK (what you say between sections)
- AMATEUR CALL SIGN

Note: groups in a message (what you think of as "words") have only a few possibilities: they are either a WORD, or INITIAL(S) or FIGURE(s) or MIXED GROUP.

Note: in the PREAMBLE everyone know what comes where, so you don't need to say things like "Station of origin" or "City of Origin" or "Check" etc.

## SKILL #4 BASIC WINLINK EMAIL OVER THE INTERNET

There are two basic skills for getting information across that you need proficiency with – voice communications suffice for MOST of what goes on, but sending complicated or long lists often transpires over the defacto emergency standard WINLINK system. WINLINK is basically an email system adapted to allow ts use over many different audible protocols (think of them as different kinds of warbles) over single side band or VHF FM radio.

WINLINK is basically just like any other email program. It has a way to create emails, read emails, reply to emails, and forward them. Perhaps a tiny bit clunkier than the latest-greatest, but it WORKS.

Where WINLINK differs is in transmission: With normal (internet) email systems, you have only ONE way to send an email – over the Internet. With radio email you have not only that choice (named "telnet" for the Internet protocol it uses) but also a SLEW of radio protocols with names like WINMOR, ARDOP, VARA, PACKET and PACTOR.

For Skill #3 we don't need to get up to radio speed – we just need to get (free) WINLINK installed on our deployment laptop computer (Windows 7, 8, 9r 10 – nothing earlier!) and learn how to use it in INTERNET email ("telnet"). No radio, no signalink, no modem, nothing like that needed.

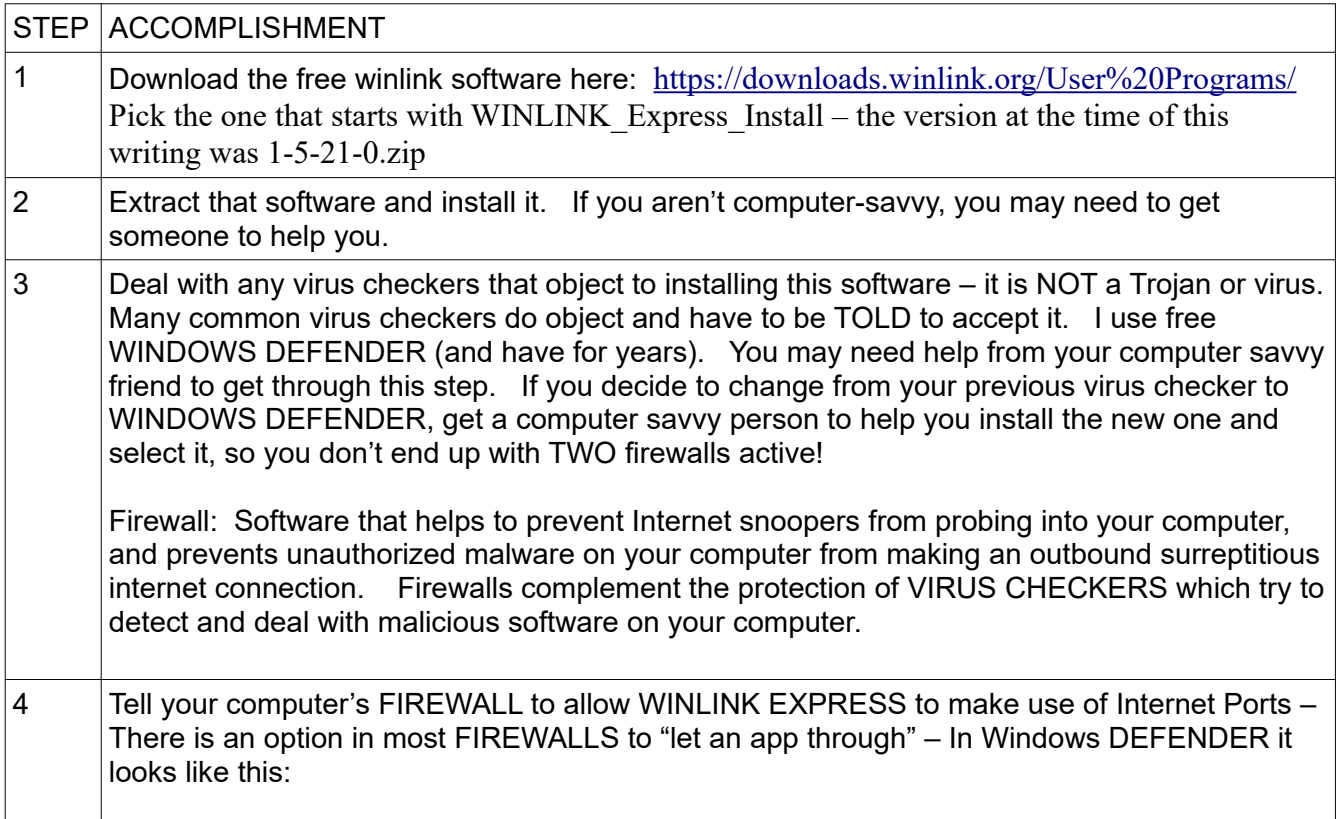

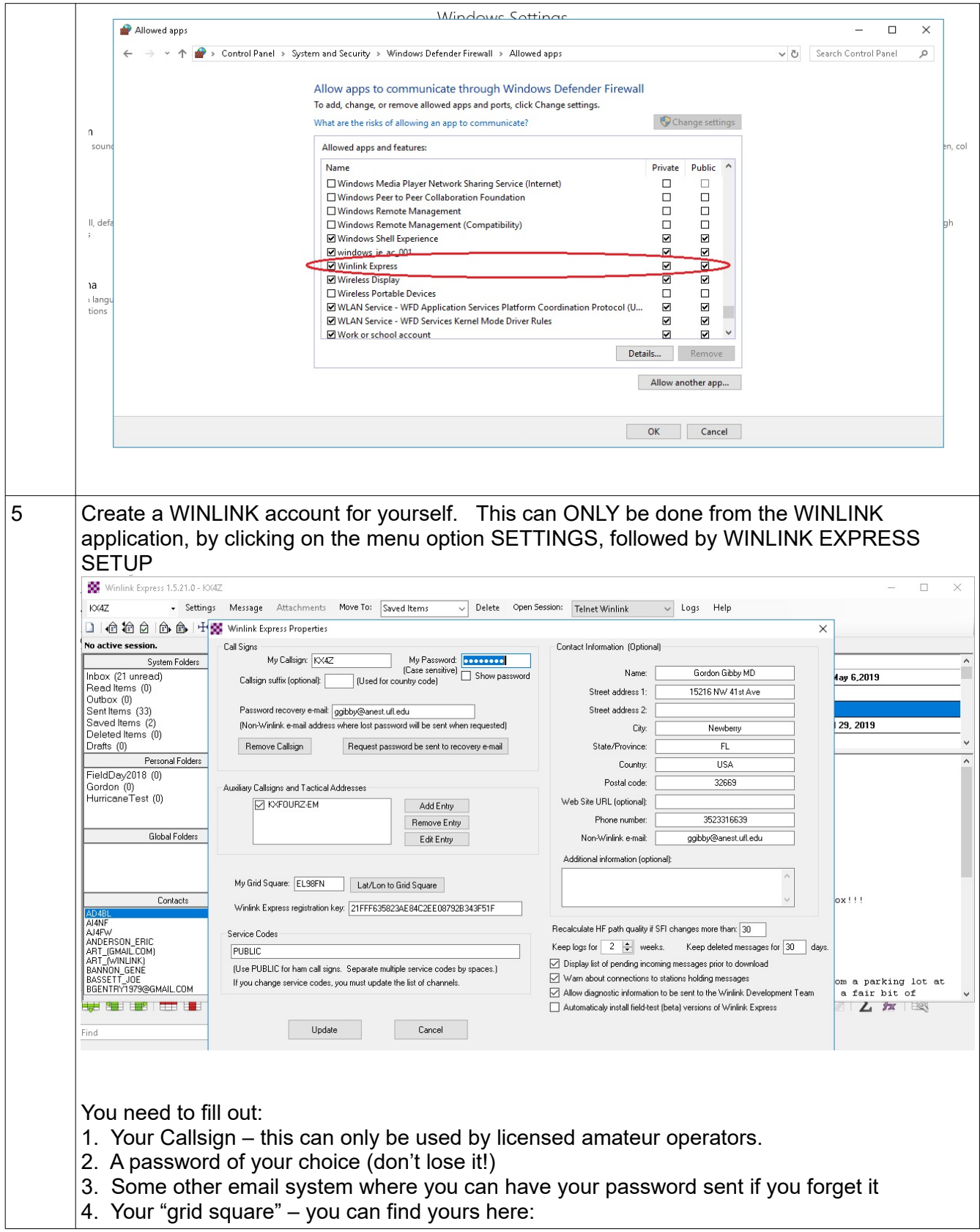

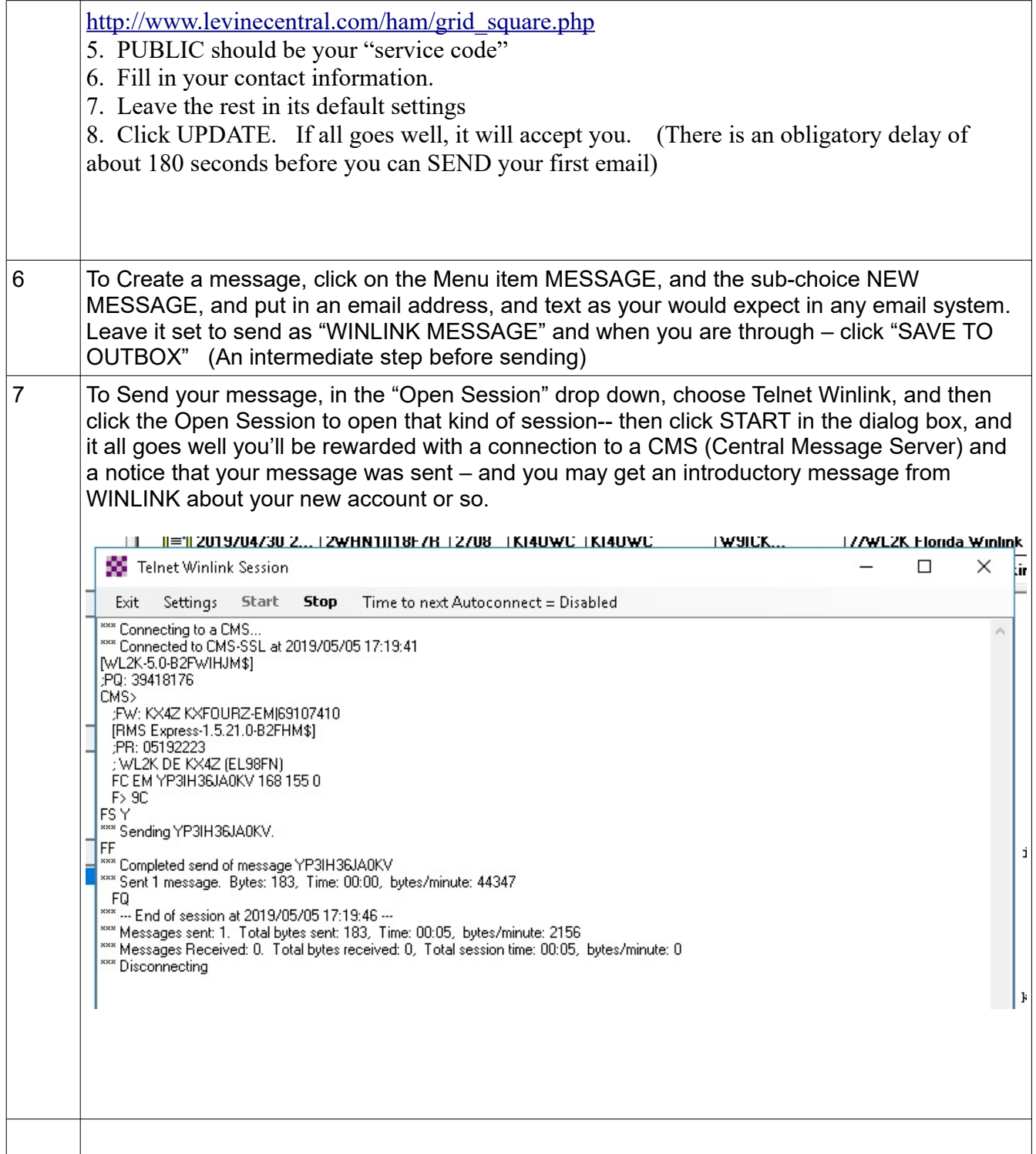

# SKILL #5: WINLINK OVER RADIO

For HF, the only additional equipment you need is some sort of sound-card interface that handles sending and receiving the warbles into your radio's microphone and out of your radio's speaker system (Signalink USB being a very common one, though there are ways to build one yourself) – several HF protocols are built right into your free copy of WINLINK EXPRESSED

For VHF most of the time you have to download a free protocol known as "packet" or "AX.25" and the one we use with soundcards is here:

[http://uz7.ho.ua/modem\\_beta/soundmodem100.zip](http://uz7.ho.ua/modem_beta/soundmodem100.zip)

However, learning how to USE these HF and VHF systems for radio email is more complicated than I can do in this text. There are numerous you tube presentations that may help, but what we have found to be the best is simply to have an Elmer come along to your radio and guide you through it.

Even after you get started, there will be more to learn and it will take a bit of practice before you are experienced. In Florida, we have a very successful Monday "check-in" net where you are encouraged to send in a certain line of text, in an email to [KI4UWC@winlink.org,](mailto:KI4UWC@winlink.org) anytime during the 24 hours of each Monday. Currently, there are over FIFTY successful participants on most Mondays!! And many of us have an informal "competition" where we see how many DIFFERENT ways we can send in the requested message of the week. For more information see the Clay County Ares web page:

<http://www.clayares.org/wp/>where Ray Cook posts the assignment every Sunday, for the following Monday.